# **CellML Specification 1.1 Draft — 6 November 2002**

## **A Using The CellML 1.0 DTD**

## **A.1 Introduction**

This section contains some recommendations on the use and referencing of the CellML 1.1 DTD, the full text of which is given in Appendix A.6. The document rules and processor behaviour described in this section are not required in valid CellML documents and from CellML conformant processing software, respectively.

## **A.2 The CellML DOCTYPE declaration**

CellML documents may reference the version of the CellML 1.1 DTD maintained on the CellML website with a DOCTYPE declarations of the following form:

```
<!DOCTYPE model SYSTEM "http://www.cellml.org/cellml/cellml_1_1.dtd">
```
"model" may be changed to match the root element of the CellML document.

CellML document authors may change the value of the system identifier to point to a copy of the DTD cached on a local filesystem if this is available. This specification does not define a public identifier for CellML 1.0. For interoperability, CellML document authors should not define one unless specifically needed for a parser that makes use of SGML catalog files.

## **A.3 CellML without a DTD**

CellML documents are not required to contain a DOCTYPE declaration. In the absence of a DTD, CellML processing software needs to take into account the following important points:

- All **cmeta:id** attributes are of type ID.
- All **id** attributes on MathML elements are of type ID.

The CellML DTD does not define the default values for CellML attributes that are defined in the specification. With or without a DTD, CellML processing software is responsible for setting these values, if not specified.

## **A.4 Use of MathML within CellML**

The CellML 1.1 DTD can be used in conjunction with the  $MathML$  2.0 DTD<sup>1</sup> to validate any MathML content within a CellML document. The CellML DTD contains a reference to the MathML 2.0 DTD, which is maintained at the World Wide Web Consortium's website<sup>2</sup>, inside a conditional section, which by default is not included in the CellML DTD. CellML document authors may cause the conditional section to be included by setting the value of the "use mathml dtd" entity to "INCLUDE" inside the internal subset of their CellML document, as shown below:

<sup>1</sup>http://www.w3.org/TR/MathML2/dtd/mathml2.dtd

 ${}^{2}$ http://www.w3.org/

```
<!DOCTYPE model SYSTEM "http://www.cellml.org/cellml/cellml_1_1.dtd" [
  <!ENTITY % use_mathml_dtd "INCLUDE">
]>
```
If copies of both the CellML 1.1 DTD and the MathML 2.0 DTD are available on the local filesystem, it is possible to conveniently override the reference to the MathML 2.0 DTD by setting the value of the "mathml dtd path" entity to the appropriate relative path from the CellML DTD to the MathML DTD, as shown below:

```
<!DOCTYPE model SYSTEM "/my/local/copy/of/the/cellml_1_1.dtd" [
  <!ENTITY % mathml_dtd_path "'relative/path/to/mathml2.dtd'">
  <!ENTITY % use_mathml_dtd "INCLUDE">
]>
```
The MathML 2.0 DTD is not on the CellML website, so DOCTYPE declarations of this form will fail when referencing the DTD on the CellML website. The MathML 2.0 DTDs are available as a ZIP archive, a link to which is given in Appendix A.6 of the MathML 2.0 Recommendation<sup>3</sup>.

The CellML specification requires a **cellml:units** attribute to be defined on all **<mathml:cn>** elements (where the **cellml** and **mathml** prefixes are mapped to the URIs for the CellML and MathML namespaces, respectively). For this reason, the conditional section of the CellML DTD in which the MathML DTD is referenced also redeclares the list of attributes on the  $\text{ $\text{mathm1:}\text{cn> element to}\text{ in--}}$$ clude the **cellml:units** attribute. This will prevent XML parsers from finding errors when validating valid CellML documents against the MathML DTD.

#### **A.5 Treatment of namespaces**

In Section  $2.2.2<sup>4</sup>$ , it was suggested that the root element of a CellML document set the default namespace and map the **cellml** prefix to the CellML namespace URI. Use of unprefixed element names (i.e., default namespaces) is encouraged to ensure DTD-based validation will work correctly. The CellML 1.1 DTD defines three optional attributes on every CellML element that can be used to set namespaces where necessary. These are **xmlns**, **xmlns:cellml** and **xmlns:cmeta**.

### **A.6 The CellML 1.1 DTD**

The CellML 1.1 DTD is available at the following URI:

http://www.cellml.org/cellml/cellml 1 1.dtd

The CellML 1.1 DTD does not attempt to declare or reference declarations for the metadata framework elements in the RDF namespace. It also doesn't declare the default values of any of the attributes on the CellML elements.

For convenient reference, the text of the DTD is given below.

```
-1FILE : cellml_1_1.dtd
CREATED : 26 August 2002
```
<sup>3</sup>http://www.w3.org/TR/2001/REC-MathML2-20010221/appendixa.html#parsing dtd

<sup>4</sup>http://www.cellml.org/public/specification/cellml specification.html#sec fundamentals namespaces

```
LAST MODIFIED : 29 September 2003
AUTHOR : Autumn A. Cuellar (a.cuellar@auckland.ac.nz)
        Warren Hedley
        The Bioengineering Institute
        The University of Auckland
DESCRIPTION : This document contains a DTD corresponding to the syntax rules
 defined in the Developer's Specification for CellML 1.1. This
 specification is available at
   http://www.cellml.org/private/specification/unstable/index.html
SYSTEM IDENTIFIER : http://www.cellml.org/cellml/cellml_1_1.dtd
COPYRIGHT : (2002) Bioengineering Institute, The University of Auckland.
--&><!ENTITY % use_mathml_dtd "IGNORE">
<![%use_mathml_dtd;[
 <!ENTITY % mathml-charent.module "IGNORE">
 <!ENTITY % mathml_dtd_path
   "'http://www.w3.org/TR/MathML2/dtd/mathml2.dtd'">
 <!ENTITY % mathml_dtd PUBLIC "-//W3C//DTD MathML 2.0//EN"
   %mathml_dtd_path;>
 %mathml_dtd;
 <!ATTLIST %cn.qname;
   %MATHML.Common.attrib;
   %att-type;
   %att-base;
   %att-definition;
   %att-encoding;
   cellml:units CDATA #REQUIRED
 >
]]>
<!ENTITY % cellml_common_attributes "
 xmlns CDATA #IMPLIED
 xmlns:cellml CDATA #IMPLIED
 xmlns:cmeta CDATA #IMPLIED
 cmeta:id ID #IMPLIED
">
<!ELEMENT model (import | units | component | group | connection)*>
<!ATTLIST model
 %cellml_common_attributes;
 name CDATA #REQUIRED
>
<!ELEMENT import (units | component)*>
<!ATTLIST import
 %cellml_common_attributes;
 xlink:type (simple) #FIXED "simple"
 xlink:href CDATA #REQUIRED
>
<!ELEMENT component (units | variable | reaction | math)*>
<!ATTLIST component
```

```
%cellml_common_attributes;
 name CDATA #REQUIRED
 component_ref CDATA #IMPLIED
>
<!ELEMENT variable EMPTY>
<!ATTLIST variable
 %cellml_common_attributes;
 name CDATA #REQUIRED
 public_interface (in|out|none) #IMPLIED
 private_interface (in|out|none) #IMPLIED
 units CDATA #REQUIRED
 initial_value CDATA #IMPLIED
>
<!ELEMENT connection (map_components | map_variables+)>
<!ATTLIST connection
 %cellml_common_attributes;
>
<!ELEMENT map_components EMPTY>
<!ATTLIST map_components
 %cellml_common_attributes;
 component_1 CDATA #REQUIRED
 component_2 CDATA #REQUIRED
>
<!ELEMENT map_variables EMPTY>
<!ATTLIST map_variables
 %cellml_common_attributes;
 variable_1 CDATA #REQUIRED
 variable_2 CDATA #REQUIRED
>
<!ELEMENT units (unit*)>
<!ATTLIST units
 %cellml_common_attributes;
 name CDATA #REQUIRED
 units_ref CDATA #IMPLIED
 base_units (yes|no) #IMPLIED
>
<!ELEMENT unit EMPTY>
<!ATTLIST unit
 %cellml_common_attributes;
 multiplier CDATA #IMPLIED
 prefix CDATA #IMPLIED
 units CDATA #REQUIRED
 exponent CDATA #IMPLIED
 offset CDATA #IMPLIED
>
<!ELEMENT group (relationship_ref | component_ref)+>
<!ATTLIST group
 %cellml_common_attributes;
>
<!ELEMENT relationship_ref EMPTY>
<!ATTLIST relationship_ref
```

```
%cellml_common_attributes;
 relationship (encapsulation|containment) #IMPLIED
>
<!ELEMENT component_ref (component_ref*)>
<!ATTLIST component_ref
 %cellml_common_attributes;
 component CDATA #REQUIRED
>
<!ELEMENT reaction (variable_ref+)>
<!ATTLIST reaction
 %cellml_common_attributes;
 reversible (yes|no) #IMPLIED
>
<!ELEMENT variable_ref (role+)>
<!ATTLIST variable_ref
 %cellml_common_attributes;
 variable CDATA #REQUIRED
>
<!ELEMENT role (math?)>
<!ATTLIST role
 %cellml_common_attributes;
 role (reactant|product|activator|catalyst|inhibitor|modifier|rate) #REQUIRED
 direction (forward|backward|both) #IMPLIED
 delta_variable CDATA #IMPLIED
 stoichiometry CDATA #IMPLIED
>
```
## **B Scripting functionality in CellML**

## **B.1 Introduction**

MathML can be extended by defining new operators, the behaviour of which is not defined in MathML. These operators could be used to call functions implemented in software (i.e., implicitly) or defined using a scripting language (i.e., explicitly). CellML 1.1 does not require processing software to implement support for scripting functionality. This section contains some recommendations on best practices for adding scripting functionality to CellML.

For the purposes of this discussion, it is assumed that scripting functionality will be implemented via function calls. Software that extends the functionality of MathML in other ways should extrapolate these recommendations as appropriate.

### **B.2 Availability of scripts**

Functions referenced in a CellML document that are defined using non-MathML syntax should be identified by, and accessible via, a URI. A function could, for instance, be accessible via HTTP from a database using a CGI script that takes an SQL expression as an argument.

### **B.3 Embedding scripts in CellML**

Functions should be defined within elements in an application-specific extension namespace, if the functions are embedded within CellML documents. If the embedded script is only referenced by a single component, the script should be defined within the corresponding **<cellml:component>** element. If the embedded script is referenced by more than one component, the script should be defined within the **<cellml:model>** element.

### **B.4 Preferred scripting language**

Implementors considering adding scripting functionality to CellML processing software are encouraged to use ECMAScript. It is anticipated that, if scripting functionality is officially endorsed by a future version of CellML, ECMAScript will be the scripting language that processing software is required to implement. ECMAScript is the recommended language because it is simple, standardised, and open source interpreting libraries are freely available.

ECMA<sup>5</sup> is an international industry association that develops standards in information and communication for the European union. ECMA took the scripting language that Netscape<sup>6</sup> developed for adding interactive content to its web browser and developed the formal language specification ECMA-262 (ECMAScript Language Specification)<sup>7</sup>.

### **B.5 Referencing scripts from MathML**

The MathML 2.0 Recommendation<sup>8</sup> defines a **<mathml:csymbol>** element for referencing mathematical symbols and constructs that are not defined by MathML. This element should be used for referencing functions defined using non-MathML syntax from within blocks of MathML. Processing software should take into account the following recommendations regarding the use of the **<mathml:csymbol>** element for this purpose.

<sup>5</sup>http://www.ecma.ch/

<sup>6</sup>http://www.netscape.com/

<sup>7</sup>http://www.ecma.ch/ecma1/STAND/ECMA-262.HTM

<sup>8</sup>http://www.w3.org/TR/2001/REC-MathML2-20010221

#### **B.5.1 The <mathml:csymbol> element**

#### 1. **Recommended use of the <mathml:csymbol> element**

• The  $\leq$ **mathml: csymbol**> element should only appear as the first child element within a **<mathml:apply>** element.

[A <mathml:csymbol> element should only be used as an operator, which is "applied" to some arguments. ]

• After leading and trailing whitespace is removed, the content of a **<mathml:csymbol>** element must be a valid CellML identifier as discussed in Section 2.2.1<sup>9</sup>. This identifier must accurately represent the external function referenced.

[ The content of a **<mathml: csymbol>** element should preferably be a human-readable identifier for the external function. If the function is defined using a common scripting or programming language, then this identifier should be the name of the function. ]

• Each **<mathml:csymbol>** element should define a **definitionURL** and an **encoding** attribute.

#### 2. **Recommended use of the mathml:definitionURL attribute**

• The value of the **definitionURL** attribute should be a valid URI that identifies a single resource containing the definition of the external function.

#### 3. **Recommended use of the mathml:encoding attribute**

• The value of the **encoding** attribute should indicate to processing software the format of the externally defined function.

[ In the version of CellML that describes how external functions are to be defined within the CellML framework, the **encoding** attribute will be moved into the CellML namespace and will be required to take a value from a controlled vocabulary. ]

### **B.6 Effects of scripts**

Functions must be side-effect free. That is, a function must not assign values to variables that are not local to that function. In particular, functions must not alter the values of their arguments or global variables.

<sup>9</sup>http://www.cellml.org/public/specification/cellml specification.html#sec fundamentals identifiers

## **C Advanced Units Functionality**

## **C.1 Introduction**

CellML 1.1 lays the foundations of a flexible and robust system for the association of units with variables and constants in cellular models. However, it does not require software to make use of the units information contained in CellML documents. This section presents algorithms and examples demonstrating some of the advanced features related to units that CellML processing software might choose to offer modellers. For interoperability, CellML processing software that includes these features should achieve the same results as the algorithms described here, although the exact implementation may differ.

## **C.2 Terminology**

#### **C.2.1 Equivalence of units references**

Two units references are considered equivalent if they satisfy one of the following criteria:

- They reference the same units definition from the standard dictionary.
- They reference the same units definition in the current **<component>** element.
- They reference the same units definition in the current **smodel** belement, where that units definition is not superseded by a units definition with the same name in the current **<component>** element.

#### **C.2.2 Dimensional equivalence of units definitions**

Two units definitions have dimensional equivalence if, when each is recursively expanded and simplified until left with nothing but products of SI and user-defined base units:

- the expanded form of each units definition consists of the same set of base units, and
- the exponent on each base unit is identical in each expanded units definition.

Algorithms for the expansion and simplification of units definitions are given in Appendix C.3.4 and Appendix C.3.1, respectively.

## **C.3 Algorithms**

#### **C.3.1 Simplification of units definitions**

It is frequently convenient to be able to simplify a units definition, where this units definition is the result of the application of some mathematical operator to terms which have units associated with them. These operators include the **<times>**, **<divide>** and **<diff>** operators.

The simplification of a units definition is an iterative process in which the number of other units definitions referenced is systematically reduced. References to units definitions may be removed in the following cases:

- If two units references are equivalent (as defined in Appendix C.2.1) and have exponents with equal and opposite value, then they may be replaced by a reference to **dimensionless**.
- If two units references are equivalent (as defined in Appendix C.2.1) then they may be replaced with a single units reference to the same units, where the exponent associated with that units reference is the sum of the exponents on the original two units references.
- If a units definition references **dimensionless** one or more times in addition to some other units, any references to **dimensionless** may be removed.
- If a units definition references **dimensionless** one or more times and references no other units, the definition may be replaced with **dimensionless**.

The above rules only allow the removal of units references that are equivalent as defined in Appendix C.2.1. This scheme would not allow references to identical units definitions in two different components to be cancelled and removed, because the references would not satisfy the equivalence criteria.

#### **C.3.2 Units-based restrictions on the use of MathML operators**

This section describes restrictions on the units associated with a collection of terms to which each MathML operator in the CellML set (defined in Section 4.2.3<sup>10</sup>) can be applied. For instance, the **<mathml:plus>** operator can only be applied to terms that have dimensionally equivalent units. The restrictions invalidate the application of certain MathML operators to certain collections of terms based on their units, and are used in equation dimension checking, as described in Appendix C.3.6.

The restrictions are given in Table 5. The **<mathml:root>**, **<mathml:diff>** and **<mathml:log>** elements all take qualifiers, in addition to operands.

#### **C.3.3 Applying operators to units definitions**

The section defines the units resulting from the application of MathML operators to a collection of terms, each with known units. This is needed for units definition conversion and equation dimension checking, as described in Appendix C.3.5 and Appendix C.3.6, respectively. The units on each of the terms in the collection must satisfy the restrictions defined in Appendix C.3.2 for the current operator.

The full set of units calculation rules are described in Table 6.

#### **C.3.4 Expansion of units definitions**

This section presents the recommended algorithm for expanding a given units definition into an expression that relates the defined units to only SI and user-defined base units. This algorithm may be used in the conversion of units definitions and equation dimension checking, algorithms for which are defined in Appendix C.3.5 and Appendix C.3.6, respectively. Examples of the expansion of units definitions are given in Appendix C.4.2.

The specific steps in the algorithm depend on whether the units definition to be expanded is simple or complex, as defined in Section  $5.2.2^{12}$ . Both derivations use recursive methods. At each step, any units that are not base units are replaced with expansions based on the appropriate definition.

#### **Expansion of simple units definitions**

The formula relating a variable  $x_U$  with units of **U** (where **U** are simple units), to a variable  $x_1$  with units of **u<sup>1</sup>** (the subunits referenced by the **units** attribute on the **<unit>** element inside the units definition for **U**), is given in Equation (9). This is based on the simple units definition formula given in Equation (**??**).

$$
x_U \,[\,\mathbf{U}\,] = (\,m_1\,p_1\,)\left[\,\frac{\mathbf{U}}{\mathbf{u}_1}\,\right]x_1\,[\,\mathbf{u}_1\,] + o_1\,[\,\mathbf{U}\,]\tag{9}
$$

 $m_1$ ,  $p_1$  and  $o_1$  correspond to the **multiplier**, **prefix** and **offset** attributes on the *sunit>* element, respectively.

<sup>10</sup>http://www.cellml.org/public/specification/cellml specification.html#sec math cellml subset

<sup>12</sup>http://www.cellml.org/public/specification/cellml specification.html#sec units user defined units

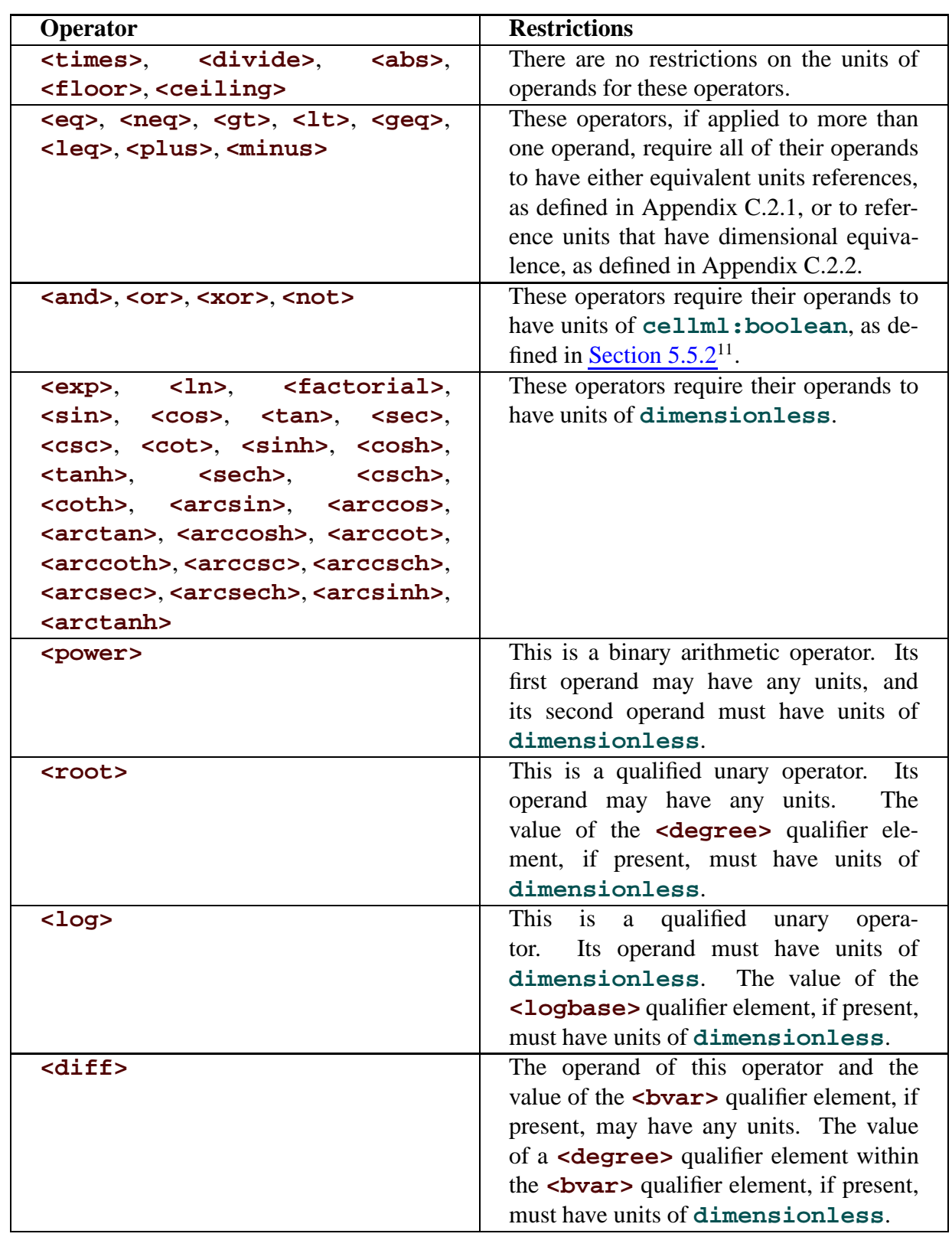

TABLE 5: The restrictions on the units associated with operands and qualifiers for each MathML operator. All elements in this table are in the MathML namespace.

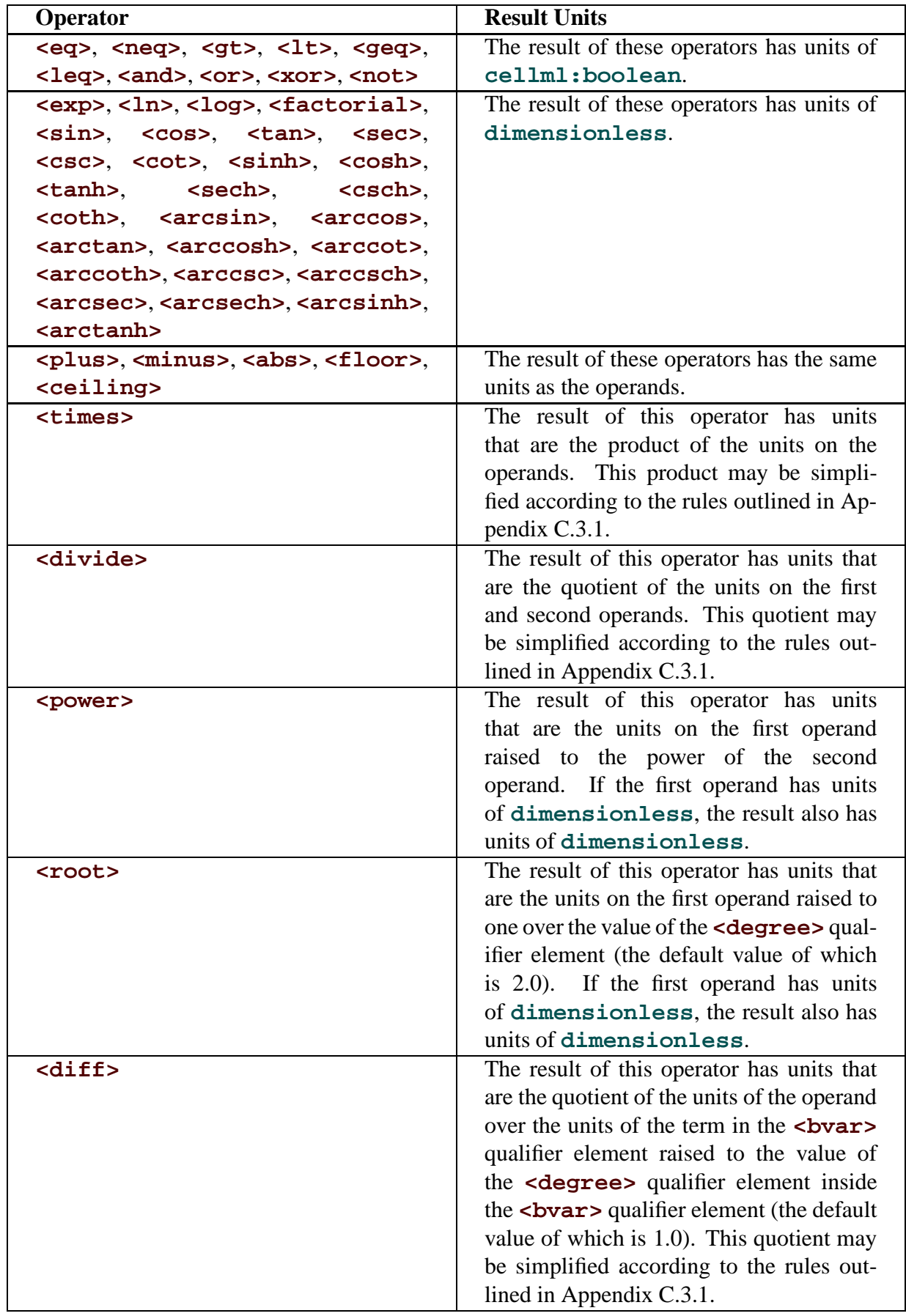

TABLE 6: The units of the result after applying each MathML operator to a collection of terms, where the units on those terms satisfy the restrictions in Appendix C.3.2. All elements in this table are in the MathML namespace.

The formula relating a variable with units of  $\mathbf{u}_1$  to its subunits  $\mathbf{u}_2$ , as referenced in the units definition for  $\mathbf{u}_1$ , is given in Equation (10).

$$
x_1 [ \mathbf{u}_1 ] = (m_2 p_2) \left[ \frac{\mathbf{u}_1}{\mathbf{u}_2} \right] x_2 [ \mathbf{u}_2 ] + o_2 [ \mathbf{u}_1 ]
$$
 (10)

Equation (10) can be substituted into Equation (9) to give Equation (11).

$$
x_U \,[\,\mathbf{U}\,] = (\,m_1\,p_1\,)\left[\,\frac{\mathbf{U}}{\mathbf{u}_1}\,\right] \left(\, (\,m_2\,p_2\,)\left[\,\frac{\mathbf{u}_1}{\mathbf{u}_2}\,\right] x_2 \,[\,\mathbf{u}_2\,] + o_2 \,[\,\mathbf{u}_1\,]\,\,\right) + o_1 \,[\,\mathbf{U}\,]\tag{11}
$$

The expression defining each new set of units in terms of its subunits can be substituted into the current expression recursively until an expression is reached that relates  $x_U$  to  $x_n$  with units  $u_n$ , which are SI or user-defined base units. At this point expansion stops, and the resulting expression can be simplified. This simplification combines multiplier, prefix and offset terms and combines their units based on the rules defined in Appendix C.3.3. The result is an expression of the form given in Equation (12).

$$
x_U \,[\,\mathbf{U}\,] = m_t \left[\,\frac{\mathbf{U}}{\mathbf{u}_n}\,\right] x_n \,[\,\mathbf{u}_n\,] + o_t \,[\,\mathbf{U}\,]
$$

The values of  $m_t$  and  $o_t$  are given by Equation (13) and Equation (14), respectively.

$$
m_t = (m_1 p_1) \ldots (m_n p_n) \tag{13}
$$

$$
o_t = m_1 p_1 (o_2 + m_2 p_2 (o_3 + \ldots + m_{n-1} p_{n-1} o_n))
$$
\n(14)

#### **Expansion of complex units definitions**

The formula relating a variable  $x_U$  with complex units **U** to a variable  $x_A$  with units that are the product of the subunits referenced in the units definition for **U** is given in Equation (15). This is based on the complex units definition formula given in Equation (**??**).

$$
x_U [U] = (m_{A1} \dots m_{An} p_{A1}^{e_{A1}} \dots p_{An}^{e_{An}}) \left[ \frac{U}{u_{A1}^{e_{A1}} \dots u_{An}^{e_{An}}} \right] x_A [u_{A1}^{e_{A1}} \dots u_{An}^{e_{An}}] \qquad (15)
$$

The  $m_{Ai}$ ,  $p_{Ai}$ ,  $u_{Ai}$  and  $e_{Ai}$  refer to the values of the **multiplier**, **prefix**, **units** and **exponent** attributes on the i-th **<unit>** element inside the units definition for **U**, respectively. If, at the first step, the c-th set of units referenced is not SI or user-defined base units, the formula relating  $\mathbf{u}_{\text{Ac}}$  to the c-th set of units referenced to its subunits is given in Equation (16).

$$
x_C [u_{Ac}] = (m_{B1} \dots m_{Bn} p_{B1}^{e_{B1}} \dots p_{Bn}^{e_{Bn}}) \left[ \frac{U}{u_{B1}^{e_{B1}} \dots u_{Bn}^{e_{Bn}}} \right] x_B [u_{B1}^{e_{B1}} \dots u_{Bn}^{e_{Bn}}] \qquad (16)
$$

Note that if  $u_{ac}$  is a simple units definition, then the right hand side of Equation (16) will take the form of a simple units definition, but *without the constant offset term*.

An expansion for  $x_A$  that incorporates the expansion for  $u_{Ac}$  is obtained by multiplying both sides of Equation (16) by unitary coefficients with units of the product of all of the units referenced on the right hand side of Equation (15) with the exception of  $u_{Ac}$ . Expansion of units definitions involves constructing expansions for the variable on the right hand side. The expansion continues recursively as long as any of the units on the right hand side of Equation (15) are not SI or user-defined base units. The resulting expansion

can be simplified by combining multiplier and prefix terms to give an expression with the form given in Equation (17).

$$
x_U [U] = m_t \left[ \frac{U}{u_{A1}^{e_{A1}} \dots u_{Zn}^{e_{Zn}}} \right] x_Z [u_{A1}^{e_{A1}} \dots u_{Zn}^{e_{Zn}} ]
$$
 (17)

 **corresponds to the units referenced by the** *i***-th units definition referenced in the** *I***-th definition to be** expanded, and  $m_t$  is given by Equation (18).

$$
m_t = m_{A1} \ \dots \ m_{Zn} \ p_{A1}^{e_{A1}} \ \dots \ p_{Zn}^{e_{Zn}} \tag{18}
$$

 $m_{Ii}, p_{Ii}$  and  $e_{Ii}$  correspond to the values of the  $\texttt{multiplier}, \texttt{prefix}$  and  $\texttt{exponent}$  attributes on the i-th **<unit>** element in the I-th definition to be expanded.

#### **C.3.5 Conversion between units definitions**

This section presents an algorithm that specifies a possible method for converting a variable's value from one set of units to another. An example demonstrating the use of this algorithm is given in Appendix C.4.3.

If the two variable declarations that are to be mapped both reference equivalent units definitions as defined in Appendix C.2.1, then there is a one-to-one mapping between the variable's value in both components.

If the two variable declarations that are to be mapped reference different units definitions, then software may choose to calculate a conversion formula as follows. Given a variable x with units  $U_x$ , the value of which is to be passed to a variable y with units  $U_y$ , the following steps should be followed:

1. The units definitions for  $U_x$  and  $U_y$  are fully expanded and simplified according to the algorithm presented in Appendix C.3.4. This yields expressions for x and y in terms of  $x_n$  and  $y_n$ , the units of which are products of only SI and user-defined base units. The expression for  $x$  will be of the form given in Equation (19) if  $U_x$  is a simple units definition, or of the form given in Equation (20) if  $U_x$  is a complex units definition.

$$
x [U_x] = m_t \left[ \frac{U_x}{u_x} \right] x_n [u_x] + o_t [U_x]
$$
 (19)

$$
x [U_x] = m_t \left[ \frac{U_x}{u_x} \right] x_n [u_x]
$$
 (20)

In Equation (19),  $\mathbf{u}_x$  corresponds to the base units referenced in the full expansion of  $\mathbf{U}_x$ , whereas in Equation (20),  $\mathbf{u}_\mathbf{x}$  corresponds to the product of all of the base units in the full expansion raised to the appropriate exponents.

- 2. It should be considered an error if the units for  $x_n$  ( $u_x$ ) and  $y_n$  ( $u_y$ ) do not have equivalent dimensions as defined in Appendix C.2.2.
- 3. The expansion of x is inverted to give an expression for  $x_n$ . The inverted forms of Equation (19) and Equation (20) are given in Equation (21) and Equation (22), respectively.

$$
x_n \left[ \mathbf{u}_x \right] = \frac{1}{m_t} \left[ \frac{\mathbf{u}_x}{\mathbf{U}_x} \right] \left( x \left[ \mathbf{U}_x \right] - o_t \left[ \mathbf{U}_x \right] \right) \tag{21}
$$

$$
x_n \left[ \mathbf{u}_x \right] = \frac{1}{m_t} \left[ \frac{\mathbf{u}_x}{\mathbf{U}_x} \right] x \left[ \mathbf{U}_x \right]
$$
 (22)

The appropriate expression for  $x_n$  can then be substituted for  $y_n$  in the expansion of y. This yields an equation for  $y$  in terms of  $x$ , which can be used to convert variable values.

#### **C.3.6 Equation dimension checking**

This section presents an algorithm that can be used to verify that an equation is consistent with respect to the dimensions of the units definitions referenced by all numbers and variables. An example that demonstrates the process of equation dimension checking for an equation defined in MathML and CellML is given in Appendix C.4.4.

This algorithm relies on the restrictions and behaviour of the different operators with respect to units defined in Appendix C.3.2 and Appendix C.3.3. Future versions of the specification may extend this algorithm to handle other operators. The steps in the algorithm are:

- 1. The equation is split into a tree of terms, in which each parent term is obtained by the application of a single operator to its children. The root of the tree is the entire equation, which is created by applying a relational operator (typically the equals operator) to its child terms. All other terms in the tree are created by applying arithmetic operators to child terms.
- 2. The units definitions for the terms at the leaves of the tree (which will be variables, numbers, or MathML constants elements) are expanded into functions of the SI and user-defined base units, using the algorithm presented in Appendix C.3.4.
- 3. Starting at the leaves of the tree, sets of child terms are recursively removed from the tree and units assigned to the parent terms. The removal of each set of terms follows the following steps:
	- (a) The child terms are compared against the restrictions described in Appendix C.3.2 for the current operator. It should be considered an error if they do not satisfy these restrictions, in which case the equation has inconsistent dimensions.
	- (b) Units are assigned to the parent term as defined in Appendix C.3.3 for the current operator.
- 4. The equation has self-consistent dimensions if no inconsistencies were found during the recursive removal of child terms during the traversal from leaves to root.

## **C.4 Examples**

#### **C.4.1 User-defined units and new base units**

In Figure 18, the example units definitions given in Section  $5.3^{13}$  are reproduced. These examples are used in the subsequent advanced examples.

#### **C.4.2 Expansion of user-defined units**

In this section, the expansion of user-defined units according to the algorithm described in Appendix C.3.4 is demonstrated for each of the units definitions given in Figure 18.

The first **<units>** element in Figure 18 defines units named **pH**, and defines a **base units** attribute with a value of "yes". This indicates that it should be treated by processing software as if it were an SI base unit, and that it cannot be expanded.

The definition of **inch** in Figure 18 is a simple units definition as it references only a single unit with an exponent of one. When the appropriate terms are substituted into Equation (**??**), the conversion from **metre** to **inch** is given by Equation (23). **metre** is a SI base unit, so no further expansion is necessary.

<sup>13</sup>http://www.cellml.org/public/specification/cellml specification.html#sec units examples

```
<!-- User-defined Base Units -->
<units name="pH" base_units="yes" />
<!-- Simple Units Definitions -->
<units name="inch">
  <unit multiplier="2.54" prefix="centi" units="metre" />
</units>
<units name="fahrenheit">
  <unit multiplier="1.8" units="celsius" offset="32.0" />
</units>
<!-- Complex Units Definitions -->
<units name="celsius_per_centimetre">
  <unit units="celsius" />
  <unit prefix="centi" units="metre" exponent="-1" />
</units>
<units name="fahrenheit_per_inch">
  <unit units="fahrenheit" />
  <unit units="inch" exponent="-1" />
</units>
<units name="pH_per_celsius">
  <unit units="pH" />
  <unit units="celsius" exponent="-1" />
</units>
```
FIGURE 18: Some examples of the use of the *<u>units</u>* element demonstrating the definition of simple and complex units.

$$
x_{new} \text{ [ inch]} = (2.54 \, 10^{-2}) \left[ \frac{\text{inch}}{\text{metre}} \right] x_{old} \text{ [ metre]}
$$
\n
$$
= 0.0254 \left[ \frac{\text{inch}}{\text{metre}} \right] x_{old} \text{ [ metre]}
$$
\n
$$
(23)
$$

The definition of **fahrenheit** is in terms of **celsius**, which is an SI derived unit. The expansion from **celsius** to **kelvin**, an SI base unit, is obtained from Section 2.1.1.5 of the SI standard, and is given in Equation (24).

$$
x_{new} [ \text{ Celsius } ] = 1.0 \left[ \frac{\text{cellsius}}{\text{kelvin}} \right] x_{old} [ \text{ kelvin } ] - 273.15 [ \text{ Celsius } ] \tag{24}
$$

The first step in the expansion of the **fahrenheit** definition is given in Equation (25).

$$
x_f \text{ [fahrenheit]} = 1.8 \left[ \frac{\text{fahrenheit}}{\text{celsius}} \right] x_c \text{ [celsius]} + 32.0 \text{ [fahrenheit]} \tag{25}
$$

The  $x_c$  term can be replaced with the expansion of the **celsius** definition from Equation (24), as shown in Equation (26).

$$
x_f \left[ \text{ fahrenheit} \right] = 1.8 \left[ \frac{\text{ fahrenheit}}{\text{celsius}} \right] \left( 1.0 \left[ \frac{\text{celsius}}{\text{ kelvin}} \right] x_k \left[ \text{ kelvin} \right] - 273.15 \left[ \text{celsius} \right] \right) + 32.0 \left[ \text{ fahrenheit} \right] \tag{26}
$$

The 1.0 and 273.15 terms can be multiplied by the 1.8. The units on the resulting terms are the products of the units on the operands, as described in Appendix C.3.3, and these can be simplified according to the rules given in Appendix C.3.1. The final expansion of fahrenheit is given in Equation (27)

$$
x_f \text{ [fahrenheit]} = 1.8 \left[ \frac{\text{fahrenheit}}{\text{kelvin}} \right] x_k \text{ [kelvin]} - 491.67 \text{ [fahrenheit]} + 32.0 \text{ [fahrenheit]} - 1.8 \left[ \frac{\text{fahrenheit}}{\text{kelvin}} \right] x_k \text{ [kelvin]} - 459.67 \text{ [fahrenheit]} \tag{27}
$$

**celsius per centimetre** is the first of the complex units definitions given in Figure 18. The first step in the expansion of this definition is given by Equation (28), which is obtained by substituting the appropriate terms in Equation (**??**).

$$
x_{new} \left[ \text{ Celsius\_per\_centimeter} \right] = \left( 10^{-2} \right)^{-1} \left[ \frac{\text{cellsius\_per\_centimeter}}{\text{cellsius\_metre}^{-1}} \right] x_{old} \left[ \text{ Celsius\_metre}^{-1} \right] \tag{28}
$$

The expansion of the  $x_{old}$  term, which has units that are a product, is not obvious. This term must be expanded to continue. **metre** is an SI base unit, so need not be expanded. However, **celsius** is an SI derived unit, the expansion of which is given in Equation (24). Because this expansion is to be substituted into a complex units definition, the offset term is dropped. The next step in the expansion makes use of the modified celsius definition in Equation (29) and the identity in Equation (30).

$$
v_{new} [ \text{ Celsius } ] = 1.0 \left[ \frac{\text{cellsius}}{\text{kelvin}} \right] v_{old} [ \text{ kelvin } ] \tag{29}
$$

$$
y_{new} \left[ \text{ metre}^{-1} \right] = 1.0 \left[ \frac{\text{metre}^{-1}}{\text{metre}^{-1}} \right] y_{old} \left[ \text{ metre}^{-1} \right] \tag{30}
$$

The result of multiplying Equation (30) and Equation (29) is given in Equation (31).

$$
v_{new} \left[ \text{ Celsius} \right] y_{new} \left[ \text{ metre}^{-1} \right] = 1.0 \left[ \frac{\text{cellsius}}{\text{kelvin}} \right] v_{old} \left[ \text{kelvin} \right] 1.0 \left[ \frac{\text{metre}^{-1}}{\text{metre}^{-1}} \right] y_{old} \left[ \text{ metre}^{-1} \right] \tag{31}
$$

The  $v_{new}$  and  $y_{new}$  variables can be multiplied together to produce a new unknown  $z_{new}$  which has units which are the product of the units on  $v_{new}$  and  $y_{new}$ . Similarly  $z_{old}$  is the product of  $v_{old}$  and  $y_{old}$ . The result is given in Equation (32), where the scale factors have also been multiplied.

$$
z_{new} \left[ \text{ Celsius metre}^{-1} \right] = 1.0 \left[ \frac{\text{cellsius metre}^{-1}}{\text{kelvin metre}^{-1}} \right] z_{old} \left[ \text{ kelvin metre}^{-1} \right]
$$
 (32)

 $z_{new}$  from Equation (32) can be substituted in place of Equation (28), and the result simplified to give the complete expansion of **celsius per centimetre** shown in Equation (33).

$$
x_{new} \left[ \text{ Celsius\_per\_centimetre} \right] = \left( 10^{-2} \right)^{-1} \left[ \frac{\text{celsius\_per\_centimetre}}{\text{celsius\_metre}^{-1}} \right] x_{old} \left[ \text{celsius\_metre}^{-1} \right]
$$
  
= 100.0  $\left[ \frac{\text{celsius\_per\_centimetre}}{\text{celsius\_metre}^{-1}} \right] 1.0 \left[ \frac{\text{celsius\_metre}^{-1}}{\text{kelvin_-metre}^{-1}} \right] z_{old} \left[ \text{kelvin_-metre}^{-1} \right]$  (33)  
= 100.0  $\left[ \frac{\text{celsius\_per\_centimetre}}{\text{kelvin_-metre}^{-1}} \right] z_{old} \left[ \text{kelvin_-metre}^{-1} \right]$ 

The definition of **fahrenheit per inch** can be handled in the same way. The first step in the expansion is given by Equation (34).

$$
x_{new} \left[ \text{ fahrenheit-per_inch} \right] = 1.0 \left[ \frac{\text{ fahrenheit-per_inch}}{\text{ fahrenheit inch}^{-1}} \right] x_{old} \left[ \text{ fahrenheit inch}^{-1} \right] \tag{34}
$$

The expansion of  $x_{old}$  requires the removal of the offset from the expansion of  $\text{fahrenheit}$  from Equation (27) and the inversion of the expansion of **inch** from Equation (23). These are given in Equation (35) and Equation (36), respectively.

$$
v_{new} \left[ \text{ fahrenheit} \right] = 1.8 \left[ \frac{\text{ fahrenheit}}{\text{ kelvin}} \right] v_{old} \left[ \text{ kelvin} \right] \tag{35}
$$

$$
y_{new} \left[ \text{ inch}^{-1} \right] = 39.370 \left[ \frac{\text{inch}^{-1}}{\text{metre}^{-1}} \right] y_{old} \left[ \text{ metre}^{-1} \right]
$$
 (36)

Multiplying Equation (35) and Equation (36) and simplifying yields Equation (37).

$$
z_{new} \left[ \text{ fahrenheit inch}^{-1} \right] = 70.866 \left[ \frac{\text{ fahrenheit inch}^{-1}}{\text{ kelvin metre}^{-1}} \right] z_{old} \left[ \text{ kelvin metre}^{-1} \right] \tag{37}
$$

 $z_{new}$  from Equation (37) can be substituted into Equation (34) in place of  $x_{old}$  and the result simplified to give the complete expansion of **fahrenheit per inch** in Equation (38).

$$
x_{new} \text{ [ fahrenheit-per-inch]} = 1.0 \left[ \frac{\text{fahrenheit-per-inch}}{\text{fahrenheit inch}^{-1}} \right] x_{old} \text{ [ fahrenheit inch}^{-1} \right]
$$
  
= 1.0 \left[ \frac{\text{fahrenheit-per-inch}}{\text{fahrenheit inch}^{-1}} \right] 70.866 \left[ \frac{\text{fahrenheit inch}^{-1}}{\text{kelvin metre}^{-1}} \right] z\_{old} \text{ [ kelvin metre}^{-1} \right] (38)

The first step in the expansion of **pH per celsius** is given in Equation (39).

$$
x_{new} [ pH\_per\_celsius] = 1.0 \left[ \frac{pH\_per\_celsius}{pH \text{ celsius}^{-1}} \right] x_{old} [ pH \text{ celsius}^{-1} ] \qquad (39)
$$

When user-defined base units are referenced in a simple or complex units definition, they are treated in the same way as SI base units, and not expanded. The final expansion into a combination of user-defined and SI base units is given in Equation (40).

$$
x_{new} [pH_{\text{-per-celsius}}] = 1.0 \left[ \frac{pH_{\text{-per-celsius}}}{pH \text{ kelvin}^{-1}} \right] x_{old} [pH \text{ kelvin}^{-1}] \tag{40}
$$

#### **C.4.3 Conversion between units definitions**

In this section, the algorithm defined in Appendix C.3.5 for converting a variable's value from one set of units to another is presented with respect to a practical example. Figure 19 contains part of a CellML model definition, consisting of two components and one connection. The **legacy imperial** component defines a variable **x** with units of **fahrenheit per inch**. The **modern si** component defines a variable **y** with units of **celsius per centimetre**. A connection between the two components maps **x** to **y**.

```
<component name="legacy_imperial">
  <variable name="x" public_interface="out" units="fahrenheit_per_inch" />
</component>
<component name="modern_si">
  <variable name="y" public_interface="in" units="celsius_per_centimetre" />
</component>
<connection>
  <map_components component_1="legacy_imperial" component_2="modern_si" />
  <map_variables variable_1="x" variable_2="y" />
</connection>
```
FIGURE 19: In this model fragment, a connection maps a variable **x** with units of **fahrenheit per inch** to a variable **y** with units of **celsius per centimetre**.

The CellML definitions of both **fahrenheit per inch** and **celsius per centimetre** are given in Figure 18. It was shown how to obtain expressions that relate each of these units definitions to the SI base units in Appendix C.4.2. These expressions are reproduced in Equation (41) and Equation (42), respectively.

$$
x_{fpi} \text{ [ fahrenheit_per\_inch]} = 70.866 \left[ \frac{\text{fahrenheit-per\_inch}}{\text{kelvin metre}^{-1}} \right] w_{kpm} \text{ [ kelvin metre}^{-1} \text{ ]} \tag{41}
$$

$$
y_{cpcm} \text{ [ Celsius\_per\_centimetre]} = 100.0 \left[ \frac{\text{cellsius\_per\_centimetre}}{\text{kelvin metre}^{-1}} \right] z_{kpm} \text{ [kelvin metre}^{-1} \text{ ]} \tag{42}
$$

The value of x is transferred to the variable y in the mapping. Therefore an equation expressing **celsius per centimetre** in terms of **fahrenheit per inch** is needed. This can be obtained by rearranging Equation (41) for  $w_{kpm}$ , substituting the resulting expression in place of  $z_{kpm}$  in Equation (42), and simplifying the result according to the rules defined in Appendix C.3.1. This gives the expression in Equation (43).

$$
y_{cpcm} \text{ [ Celsius\_per\_centimetre]} = 100.0 \left[ \frac{\text{cellsius\_per\_centimetre}}{\text{kelvin metre}^{-1}} \right] z_{kpm} \text{ [ kelvin metre}^{-1} ]
$$
\n
$$
= \frac{100.0 \left[ \frac{\text{cellsius\_per\_centimetre}}{\text{kelvin metre}^{-1}} \right]}{70.866 \left[ \frac{\text{fahrenheit\_per\_inch}}{\text{kelvin metre}^{-1}} \right]} x_{fpi} \text{ [fahrenheit\_per\_inch]} \tag{43}
$$
\n
$$
= 1.411 \left[ \frac{\text{cellsius\_per\_centimetre}}{\text{fahrenheit\_per\_inch}} \right] x_{fpi} \text{ [fahrenheit\_per\_inch]}
$$

#### **C.4.4 Equation dimension checking**

In this section, the algorithm defined in Appendix C.3.6 for checking that an equation has consistent units is presented with respect to a practical example. Figure 20 contains the definition of a CellML component **sodium channel m gate**. This component defines three sets of units (**per millisecond**, **millivolt**, and **per millivolt**), two variables (**V** and **alpha m**) and an equation that calculates the value of **alpha m**.

Equation (44) gives the equation in Figure 20, where units have been omitted. Equation (45) gives the same equation, with the units associated with each number and variable are included. The first 1.0 in the equation is included specifically for units consistency. It would be possible to associate more complex units with the 0.1 in the numerator of the equation, but this would not accurately reflect the intent of the original model authors. CellML processing software is free to find this and similar terms that do not affect the mathematics and ignore them when interpreting the equation.

$$
alpha\_m = 1.0 \left( \frac{0.1 (V + 25.0)}{\exp(0.1 (V + 25.0)) - 1.0} \right)
$$
 (44)

| $alpha\_m$ [ per-millisecond ] = 1.0 [ per-millisecond ]                                                                                                    |
|----------------------------------------------------------------------------------------------------|
| \n $\left( \frac{0.1 \left[ \text{ per-millivolt} \right] (V \left[ \text{ millivolt} \right] + 25.0 \left[ \text{ millivolt} \right] )}{\exp ( 0.1 \left[ \text{ per-millivolt} \right] (V \left[ \text{ millivolt} \right] + 25.0 \left[ \text{ millivolt} \right] ) ) - 1.0 \left[ \text{ dimensionless} \right] } \right)$ \n |

The first step in the algorithm proposed in Appendix C.3.6 for verifying that a given equation has consistent dimensions is to convert the equation into a tree of equation parts. Equation (45) can be broken up into the tree shown in Figure 21.

At each branch in the tree, a single operator is applied to the child nodes, combining them into a larger parent equation part. Each equation part in the tree has units associated with it. In the case of leaf nodes, these units are obtained from the MathML equation definition. Parent nodes have units defined by the operator and the units on their child nodes, as described in Appendix C.3.3. Dimension checking begins at the leaf nodes, which are recursively removed as the units are evaluated for their parent nodes, which in turn become leaf nodes, as described in Appendix C.3.6.

In the equation tree diagram in Figure 21, the application of each operator to a set of child nodes is denoted by a number in square brackets, where the number reflects the order in which the operations are processed. These operations are discussed below.

```
<component name="sodium_channel_m_gate">
  <units name="per_millisecond">
    <unit prefix="milli" units="second" exponent="-1" />
  </units>
  <units name="millivolt">
    <unit prefix="milli" units="volt" />
  </units>
  <units name="per_millivolt">
    <unit prefix="milli" units="volt" exponent="-1" />
  </units>
  <variable name="V" units="millivolt" />
  <variable name="alpha_m" units="per_millisecond" />
  <math xmlns="http://www.w3.org/1998/Math/MathML">
    <apply><eq />
      <ci> alpha m </ci>
      <apply><times />
        <cn cellml:units="per_millisecond"> 1.0 </cn>
        <apply><divide />
          <apply><times />
            <cn cellml:units="per_millivolt"> 0.1 </cn>
            <apply><plus />
              <ci> V </ci>
              <cn cellml:units="millivolt"> 25.0 </cn>
            </apply>
          </apply>
          <apply><minus />
            <apply><exp />
              <apply><times />
                <cn cellml:units="per_millivolt"> 0.1 </cn>
                <apply><plus />
                  <ci> V </ci>
                  <cn cellml:units="millivolt"> 25.0 </cn>
                </apply>
              </apply>
            </apply>
            <cn cellml:units="dimensionless"> 1.0 </cn>
          </apply>
        </apply>
      </apply>
    </apply>
  </math>
</component>
```
FIGURE 20: Parts of the CellML definition of the Hodgkin Huxley squid axon model. The **sodium channel m gate** component defines three sets of units, two variables **V** and **alpha m**, and the calculation of **alpha m**.

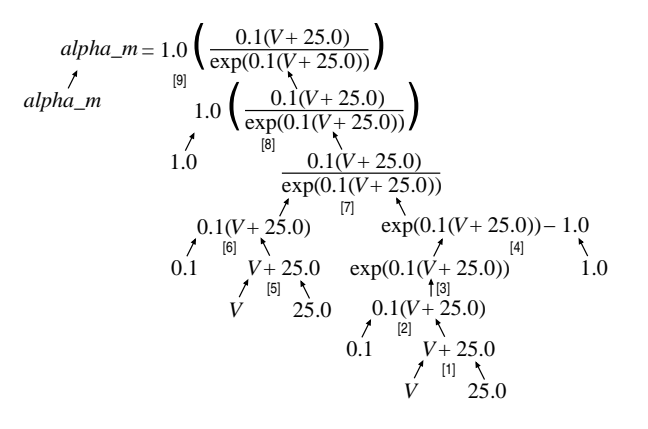

FIGURE 21: The tree form of Equation (45), in which each non-leaf node is obtained by the application of a single operator to its children. Each operator is represented by a number in square brackets. The effect of each operator is discussed in the text.

- 1. The  $\epsilon$ **plus** operator combines the variable "V" and the number "25.0" that occur in the denominator of the fraction in Equation (45). The *<u>plus</u>* operator requires all of its operands to be dimensionally equivalent, as described in Appendix C.2.2. The resulting equation part will have the same units as the operands. Both " $V$ " and "25.0" have units of  $millivolt$ , and so the parent equation part " $V + 25$ . 0" also has units of  $m$ illivolt.
- 2. The  $\text{times}$  operator (which is not explicitly rendered in Equation (45)) multiplies the "V + 25.0" term that isthe result of the first operation by the number "0.1" which has units of **per millivolt**. The **<times>** operator can be applied to any operands, independent of their units, and the resulting equation part has units that are the product of the units on the operands. In this case, the resultant "0.1(V + 25.0)" term has units that are the product of **millivolt** and **per millivolt**, which simplifies to **dimensionless** (as described in Appendix C.3.1).
- 3. The **<exp>** operator is a unary arithmetic operator and its operand must have units of **dimensionless**. The result of applying the operator, in this case " $\exp(0.1(V + 25.0))$ ", also has units of **dimensionless**
- 4. The **<minus>** operator subtracts the number "1.0", which has units of **dimensionless**, from the term resulting from operation 3. The **<minus>** operator requires both its operands to have the same units and the result assumes those units.
- 5. The *<u>plus</u>* operator is applied to the variable "V" and the number "25.0" from the numerator of the fraction in Equation (45). Units are handled as in operation 1.
- 6. Exactly as in operation 2, where the operands are now in the numerator of the fraction in Equation (45).
- 7. The **<divide>** operator is applied to the results of operations 6 and 4, which both have units of **dimensionless**. The **<divide>** operator can be applied to any operands, independent of their units, and the result has the quotient of the units on the operands. In this case, the resulting fraction has units of **dimensionless**.
- 8. The **<times>** operator is applied to the number "1.0", which has units of **per millisecond** and the result of operation 7, which has units of **dimensionless**. The resulting term has units of **per millisecond**.
- 9. Finally, the **<equals>** operator is applied to the variable "alpha m" and the term resulting from operation 8. The **<equals>** operator requires that its operands have dimensionally equivalent units.

## **D Changes**

## **D.1 Changes between the 10 August 2001 Recommendation and the 6 November 2002 Draft**

#### **Editorial Changes**

- Specification Wide<sup>14</sup>
	- **–** The Bioengineering Research Group at the University of Auckland is now the Bioengineering Institute.
	- **–** Several minor editorial changes have been made to all sections of the specification.
- Section 3.2.2: Definition of components<sup>15</sup>
	- **–** Further clarified the following sentence to indicate that the name attribute need only be unique amongst all **<component>** elements in the current model: "Each **<component>** must have a **name** attribute, the value of which is a unique identifier for the component within the current model."
- Section 3.3: Examples<sup>16</sup>
	- **–** Corrected the MathML equation in Figure 4.
- Section 3.4.6: The **<map\_variables>** element<sup>17</sup>
	- **–** A variable with a **private interface** attribute of "in" *must* be mapped to a single variable owned by a component in the encapsulated set, provided the target variable has a **public interface** attribute value of "out".
- Section 4.3: Examples<sup>18</sup>
	- **–** Figure 6 has *three* units definitions, not two.
- Section 5.2.7: Equation dimension checking<sup>19</sup>
	- **–** Spelling error: interoperability.
- Section 7.5.1: Implications of the **reversible** attribute<sup>20</sup>
	- **–** Added the clarifying sentence, "No assumptions must be made of the species acting in other roles."
- Section 8: Metadata Framework<sup>21</sup>

<sup>14</sup>http://www.cellml.org/public/specification/20021106/cellml specification.html

<sup>15</sup>http://www.cellml.org/public/specification/20021106/cellml specification.html#sec structure component element

<sup>16</sup>http://www.cellml.org/public/specification/20021106/cellml specification.html#sec structure examples

<sup>&</sup>lt;sup>17</sup>http://www.cellml.org/public/specification/20021106/cellml\_specification.html#sec\_structure\_spec\_rules\_map\_variables\_element

<sup>18</sup>http://www.cellml.org/public/specification/20021106/cellml specification.html#sec math examples

<sup>&</sup>lt;sup>19</sup>http://www.cellml.org/public/specification/20021106/cellml\_specification.html#sec units equation dimension checking

<sup>&</sup>lt;sup>20</sup>http://www.cellml.org/public/specification/20021106/cellml\_specification.html#sec\_rxn\_reversible\_attribute

 $^{21}$ http://www.cellml.org/public/specification/20021106/cellml specification.html#sec metadata

- **–** The W3C RDF Core Working Group published a new document in December of 2001 updating RDF syntax (RDF/XML Syntax Specification (Revised)<sup>22</sup>). The new working draft recommends that all attributes belonging to the RDF namespace be clarified with the prefix associated with the RDF namespace (with the **rdf** prefix in this document). Thus, all **about** attributes have been given the **rdf** prefix.
- **–** Corrected minor grammatical errors in Sections 8.4.1 and 8.4.2.

#### **Changes to the Language**

- Specification Wide<sup>23</sup>
	- **–** CellML Namespace updated to include changes. All CellML elements have been redefined under the CellML 1.1 Namespace.
- Section 1.2: Structure of the CellML Specification<sup>24</sup>
	- **–** Added Section 9 abstract.
- Section 2.2.1: Definition of a valid CellML identifier<sup>25</sup>
	- **–** Added restriction that an identifier must not begin with a digit.
- Section 2.2.2: Namespaces in CellML<sup>26</sup>
	- **–** Added XLink namespace for use with model import.
- Section 2.4.1: Valid CellML identifiers<sup>27</sup>
	- **–** Added restriction that an identifier must not begin with a digit.
- Section 3.2.1: Definition of a model<sup>28</sup>
	- **–** Changed text to correspond with new import features and recent ideas of component re-use.
	- **–** Added **<import model>** element.
- Section 3.2.2: Definition of components<sup>29</sup>
	- **–** Changed text to correspond with new import features and recent ideas of component re-use.
- Section 3.2.3: Definition of variables<sup>30</sup>
	- **–** Added description of the **units model** attribute.

<sup>22</sup>http://www.w3.org/TR/rdf-syntax-grammar/

<sup>&</sup>lt;sup>23</sup>http://www.cellml.org/public/specification/20021106/cellml\_specification.html

<sup>24</sup>http://www.cellml.org/public/specification/20021106/cellml specification.html#sec intro spec structure

<sup>25</sup>http://www.cellml.org/public/specification/20021106/cellml specification.html#sec fundamentals identifiers

<sup>26</sup>http://www.cellml.org/public/specification/20021106/cellml specification.html#sec fundamentals namespaces

 $^{27}$ http://www.cellml.org/public/specification/20021106/cellml specification.html#sec fundamentals rules identifiers

<sup>&</sup>lt;sup>28</sup>http://www.cellml.org/public/specification/20021106/cellml\_specification.html#sec\_structure\_model\_element

<sup>&</sup>lt;sup>29</sup>http://www.cellml.org/public/specification/20021106/cellml\_specification.html#sec\_structure\_component\_element

 $30$ http://www.cellml.org/public/specification/20021106/cellml specification.html#sec structure variable element

- Section 3.2.4: Definition of connections<sup>31</sup>
	- **–** Added description of the **model 1** and **model 2** attributes.
- Section 3.4.1: The **<model>** element<sup>32</sup>
	- **–** Added **<import model>** element.
- Section 3.4.3: The *<u>stantiable* element<sup>33</sup></u>
	- **–** Added the **units model** attribute.
	- **–** Expanded the allowed values of the **initial value** attribute to include the value of a **name** attribute of a **<variable>** element declared in the current component.
- Section 3.4.5: The **<map components>** element<sup>34</sup>
	- **–** Added the **model 1** and **model 2** attributes.
	- **–** Expanded the proper use of the **component 1** and **component 2** attributes to include the **model 1** and **model 2** attributes.
- Section 5.2.2: User defined units<sup>35</sup>
	- **–** Added the **units model** attribute.
- Section 5.4.2: The **<unit>** element<sup>36</sup>
	- **–** Added the **units model** attribute.
- Section 9: Importing Models<sup>37</sup>
	- **–** Newly added to specify the import feature.
- Appendix A.6: The CellML DTD<sup>38</sup>
	- **–** Incorporates the changes listed above.
	- **–** Made the **relationship** attribute on the **<relationship ref>** element optional because the relationship attribute can be placed under a user-defined namespace and still be valid CellML.

## **D.2 Changes between 18 May 2001 Final Draft and the 10 August 2001 Recommendation**

The full list of changes made between the 18 May 2001 Final Draft and the 10 August 2001 Recommendation of the CellML 1.0 specification can be found at Appendix D of the 10 August 2001 Recommendation<sup>39</sup>.

<sup>34</sup>http://www.cellml.org/public/specification/20021106/cellml\_specification.html#sec\_structure\_spec\_rules\_map\_components\_element

<sup>31</sup>http://www.cellml.org/public/specification/20021106/cellml specification.html#sec structure connection element

 $32$ http://www.cellml.org/public/specification/20021106/cellml\_specification.html#sec\_structure\_spec\_rules\_model\_element

<sup>33</sup>http://www.cellml.org/public/specification/20021106/cellml specification.html#sec structure spec rules variable element

<sup>35</sup>http://www.cellml.org/public/specification/20021106/cellml specification.html#sec units user defined units

 $36$ http://www.cellml.org/public/specification/20021106/cellml specification.html#sec units spec rules unit element

<sup>37</sup>http://www.cellml.org/public/specification/20021106/cellml specification.html#sec import model

<sup>38</sup>http://www.cellml.org/public/specification/20021106/cellml specification.html#sec cellml 1 1 dtd

<sup>39</sup>http://www.cellml.org/public/specification/20010810/cellml specification.html#changes

## **D.3 Changes between 2 March 2001 Draft and the 18 May 2001 Final Draft**

The complete list of changes made between the 2 March 2001 Draft and the 18 May 2001 Final Draft of the CellML 1.0 specification can be found at Appendix D of the 18 May 2001 Final Draft<sup>40</sup>.

> E-mail questions, criticism, submissions or info to info@cellml.org Input document last modified : Thu Oct 30 16:04:30 NZDT 2003

<sup>40</sup>http://www.cellml.org/public/specification/20010518/cellml specification.html#sec changes